## Bus Locator

- •Directions:
- 1. Scan QR Code
- 2. Enter Address
- 3. Submit

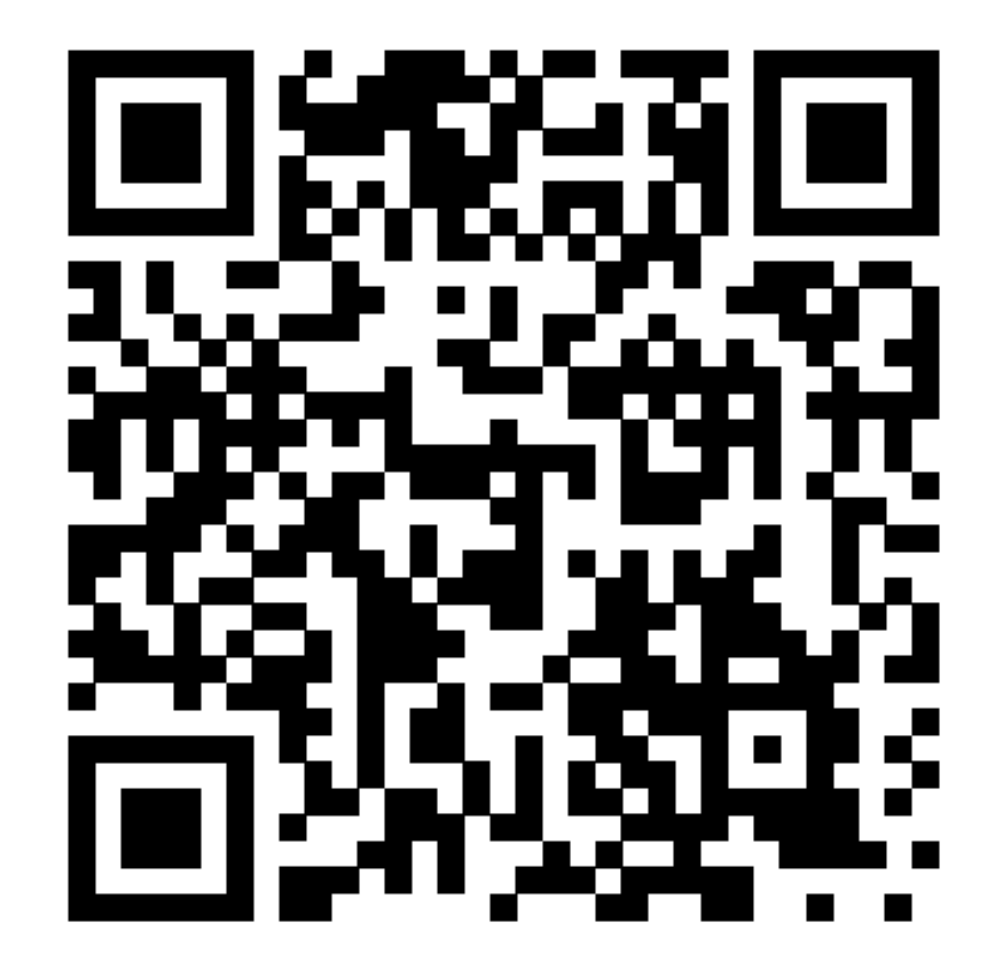